# **supervision-psin - Tâche #11763**

Scénario # 11515 (Terminé (Sprint)): Qualification des remontées d'info infocentre

## **Infocentre - pb de droits sur le dossier FTP**

22/05/2015 17:38 - Emmanuel IHRY

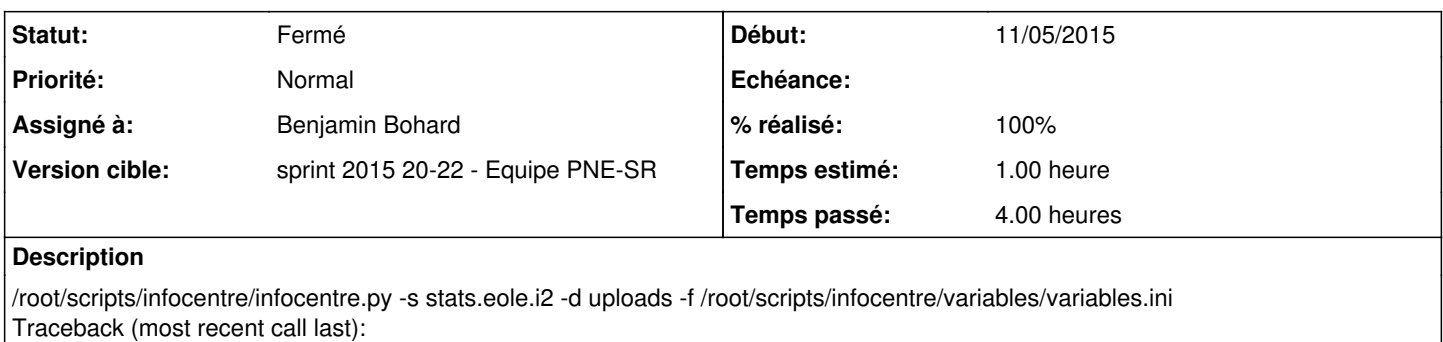

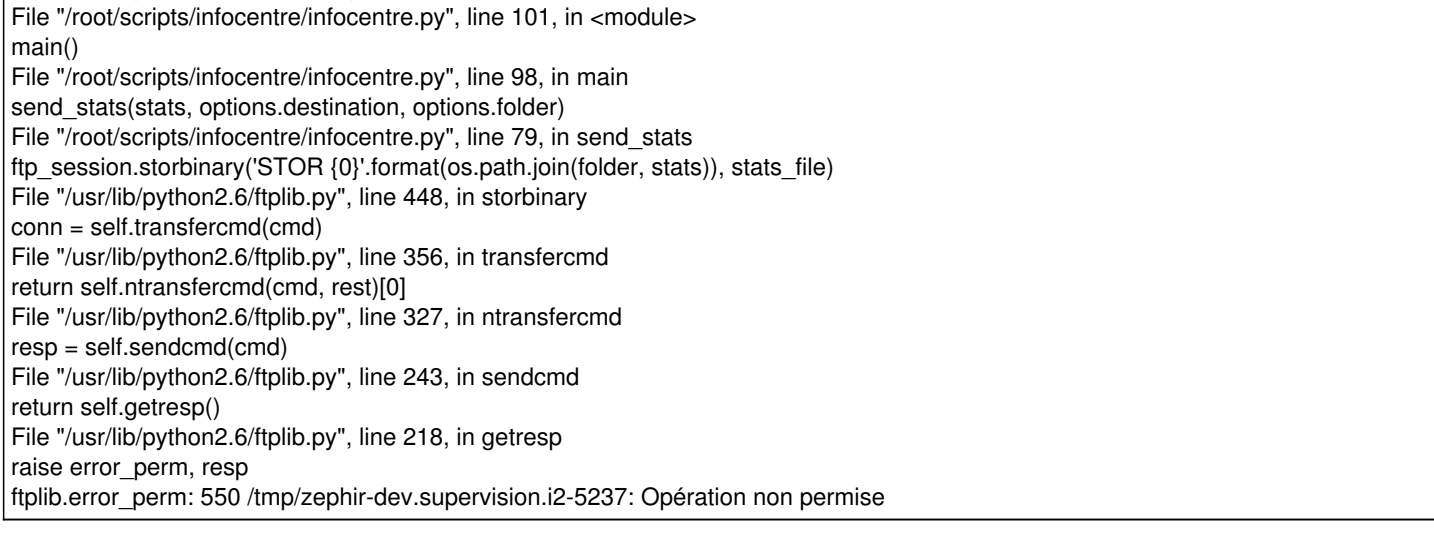

## **Révisions associées**

#### **Révision 074c9298 - 26/05/2015 12:16 - Benjamin Bohard**

Construire la cible du STOR avec le répertoire de destination et le nom du fichier

Ref #11763

#### **Révision cab8fc70 - 26/05/2015 12:22 - Benjamin Bohard**

Construire la cible du STOR avec le dossier de destination et le nom du fichier.

Ref #11763

#### **Historique**

### **#1 - 22/05/2015 17:40 - Benjamin Bohard**

Peut-être un problème de répertoire d'exécution du script et d'emplacement du fichier temporaire avec le fonctionnement ftp

#### **#2 - 26/05/2015 12:32 - Benjamin Bohard**

En fait, un problème dans le chemin passé à la commande STOR (suite au déplacement du fichier dans /tmp).

### **#3 - 26/05/2015 14:28 - Benjamin Bohard**

*- Statut changé de Nouveau à Résolu*

*- % réalisé changé de 0 à 100*

# *- Temps estimé mis à 1.00 h*

- *Restant à faire (heures) mis à 0.0*
- *Distribution changé de EOLE 2.5 à EOLE 2.4*

#### **#4 - 26/05/2015 15:17 - Emmanuel IHRY**

*- Statut changé de Résolu à Fermé*

Problème corrigé en 2.3 et 2.4 avec la dernière version du paquet supervision